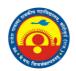

# SRP GOVT COLLEGE BANDIKUI

# Implementation of e-governance in areas of operation

# Index

| 1. Introduction                                                                    | 2   |
|------------------------------------------------------------------------------------|-----|
| 2.Area of e-governance                                                             | 2   |
| 2.1 Planning And Development                                                       | 3   |
| 2.1.1 Department of Information Technology & Communication, Government Of Rajastha | n 3 |
| 2.1.2 Department of Personnel, Government of Rajasthan                             |     |
| 2.1.3 IPR (Immovable Property Return)                                              |     |
| 2.1.4 Rajasthan Government Health Scheme                                           | 4   |
| 2.1.5 Circuit House Facilities                                                     | 5   |
| 2.2 Administration                                                                 | 5   |
| 2.3 Finance and Accounts                                                           | 6   |
| 2.3.1 Department of Treasuries and Account, Government of Rajasthan                | 6   |
| 2.3.2 SIPF PORTAL                                                                  | 6   |
| 2.3.3 IFMS                                                                         | 7   |
| 2.3.4 PFMS                                                                         | 7   |
| 2.3.5 Scholarship                                                                  | 8   |
| 2.3.5.1 CM Higher Education Scholarship                                            | 8   |
| 2.3.5.2 SC / ST etc. Scholarship                                                   | 8   |
| 2.3.5.3 NSP                                                                        |     |
| 2.3.6 e Procurement System                                                         |     |
| 2.3.6.1 SPPP                                                                       | 9   |
| 2.3.6.2 GeM                                                                        | 10  |
| 2.4 Student Support                                                                | 10  |
| 2.4.1 Admission                                                                    |     |
| 2.4.2 SAMPARK Portal                                                               |     |
| 2.4.3 E-Library                                                                    |     |
| 2.4.4 E-Mitra Kiosk                                                                | 12  |
| 2.4.5 TC, CC, Refund etc                                                           |     |
| 2.4.6 Whatsapp group                                                               |     |
| 2.5 Examination                                                                    | 14  |
| 3 Website                                                                          | 14  |

# 1. Introduction

In compliance with the guidelines of the state government, this college follows the activities related to e-governance in various areas as follows. All software used for e-governance related activities belongs to government domain. This list is least but not last.

|                             | I                                                                                                    | I                                 | ı                      |
|-----------------------------|----------------------------------------------------------------------------------------------------|-----------------------------------|------------------------|
| Areas of e governance       | Name of the Vendor with contact details                                                                                                   | Software/Portal                   | Year of implementation |
| Planning and<br>Development | 1. Department of Information Technology & Communication, Government Of Rajasthan,                                                         | RAJ-KAJ PORTAL                    | 2016                   |
|                             | 2. Department of Personnel, Government of Rajasthan,                                                                                      | IHRMS                             | 2015                   |
|                             | 3. IPR (Immovable Property Return)                                                                                                    | RAJ-KAJ PORTAL                    | 2016                   |
|                             | 4. Rajasthan Government Health Scheme- RGHS                                                                                               | SSO-RGHS                          | 2020                   |
|                             | 5. Department of Circuit House, Govt. of Rajasthan                                                                                        | SSO-RGHS                          | 2020                   |
| Administration              | 1. Department of college education, Government of<br>Rajasthan                                                                            | BIOMETRIC<br>ATTENDANCE<br>SYSTEM | 2016                   |
| Finance and Accounts        | 1. Department of Treasuries and Account, Government of Rajasthan                                                                          | Paymanager                        | 2012                   |
|                             | 2. State Insurance & Provident Fund Department,<br>State Government of Rajasthan,                                                         | SIPF PORTAL                       | 2012                   |
|                             | 3. Department of Finance, Govt of Rajasthan                                                                                               | RAJKOSH-IFMS                      | 2012                   |
|                             | 4. Ministry of Finance, Department of Expenditure,<br>Public Financial Management System – PFMS                                           | PFMS                              | 2012-13                |
|                             | 5. Department of Social Justice & Empowerment,<br>Department of Education, Govt. of Rajasthan,<br>Department of Science & Technology, GOI | SCHOLARSHIP<br>PORTAL             | 2015-16                |
|                             | 6. e Procurement                                                                                                    | GeM,                              | 2017-2018              |
| Student Support             | 1. Department of College Education,Govt. of Rajasthan                                                                                     | ONLINE ADMISSIONS                 | 2013-14                |
|                             | 2. Department of IT and Communications, Govt of<br>Rajasthan                                                                              | SAMPARK PORTAL                    | 2017-18                |
|                             | 3. Department of College Education,Govt. of Rajasthan                                                                                     | E-LIBRARY                         | 2020-21                |
|                             | 4. Fee deposit, Printing of documents etc.                                                                                                | E-kiosk                           | 2013-14                |
|                             | 5. Department of College Education,Govt. of Rajasthan                                                                                     | ONLINE TC and CC                  | No                     |
|                             | 6. Whats app group for providing information and digital material                                                                         | Whatsapp group                    | 2017-18                |
| Examination                 | UNIVERSITY OF RAJASTHAN JAIPUR                                                                                                    | UNIVINDIA PORTAL                  | 2016                   |
| Website                     | Department of College Education,Govt. of Rajasthan                                                                                        | website                           | 2016                   |

# 2.Area of E-governance

This college follows the activities related to e-governance in various areas as follows-

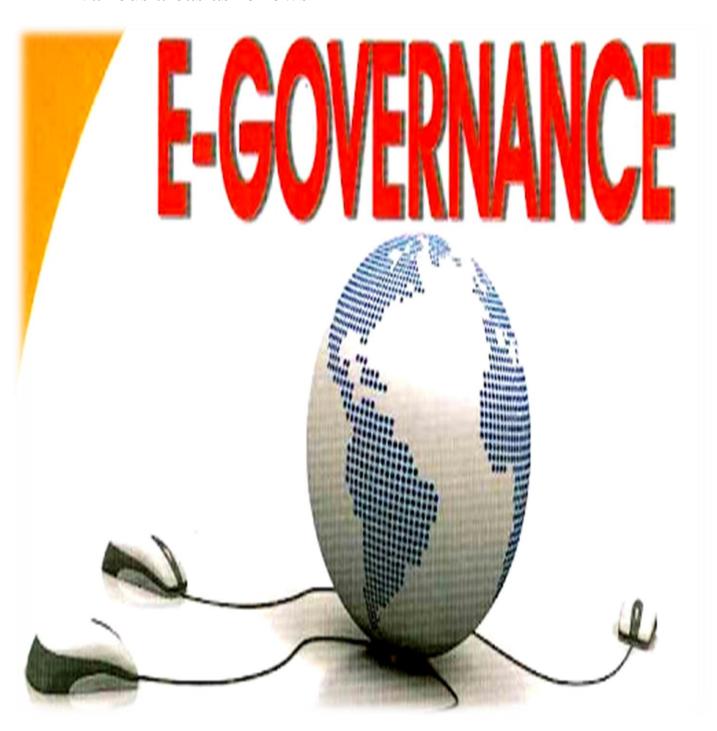

#### 2.1 Planning And Development

The following activities are performed under planning and development.

# 2.1.1 Department of Information Technology & Communication, Government Of Rajasthan

It is an online information system of service records of the personnel of Rajasthan state.

Link for portal- https://ihrms.raj.nic.in

Image of portal interface-

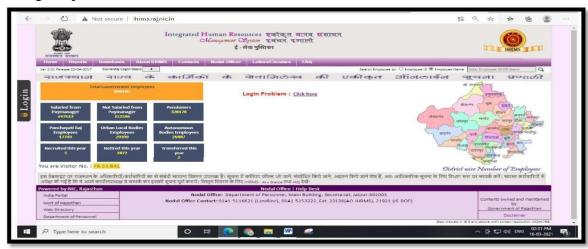

# 2.1.2 Department of Personnel, Government of Rajasthan

Department of Personnel (DOP) deals with all matters related to personnel administration in the State which includes recruitment, appointment, and promotions of State Service Officers. Department of Personnel acts as a guide to various departments in matters such as service rules and conduct rules. Framing of Rules, amendments in keeping with the changing times to bring about efficient administration.

Link for portal- https://dop.rajasthan.gov.in/

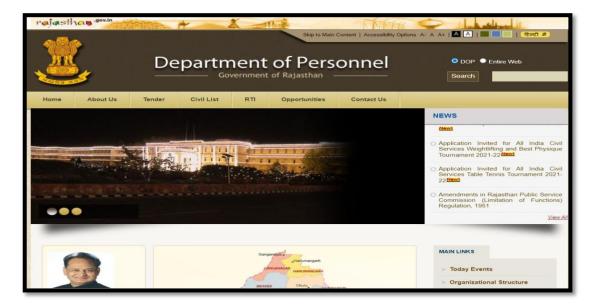

## **2.1.3 IPR (Immovable Property Return)**

It is necessary for all government employees to fill their immovable property details online by logging in with their own SSO-ID and through IPR MODULE in RAJ-KAZ software.

Link- https://rajeoffice.rajasthan.gov.in/

Image of portal interface-

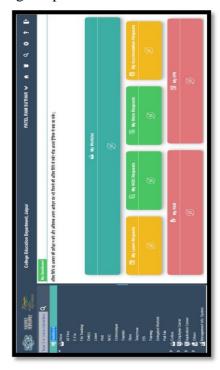

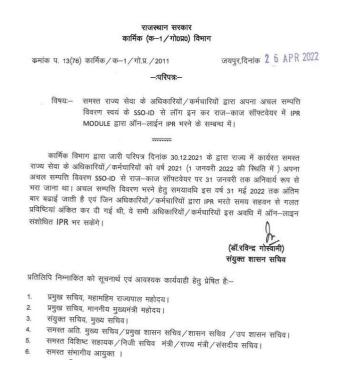

# 2.1.4 Rajasthan Government Health Scheme

State Government has identified medical care as one of the key sectors from the perspective of overall health care and development of the State. Hon'ble Chief Minister vide point no. 244 of Budget Speech for financial year 2021 has announced new Rajasthan Government Health Scheme (RGHS). The ambitious plan of State medical facilities necessitates the infusion of all medical schemes under one roof and thereby restructuring it as Rajasthan Government Health Scheme.

Link- https://rghs.rajasthan.gov.in/RGHS/

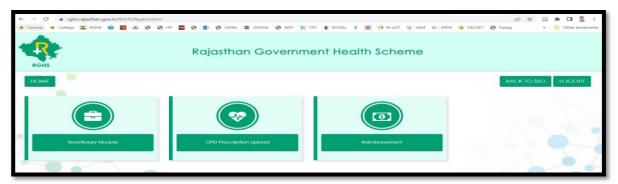

#### 2.1.5 Circuit House Facilities

The Department for circuit house has implemented a comprehensive integrated Web-based 'Circuit House Management System' application for various requests for rooms, food, conference hall, Managing and monitoring of various resources of circuit house like Front Office, Pantry, Inventory, Housekeeping, and accounts. To avail the facilities of the circuit house, the officer can register with his sso id.

Link-http://chms.rajasthan.gov.in/Guest/Reservation/Dashboard Image of portal interface-

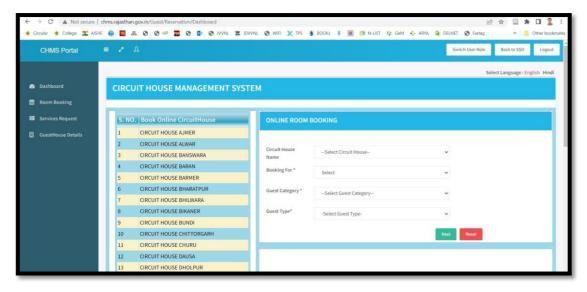

# 2.2 Administration

Portal for registering the attendance of employees and officers working in the institute through Aadhaar enabled Bio Metric Attendance System.

Link- https://ssoapps.rajasthan.gov.in/AMS/sso

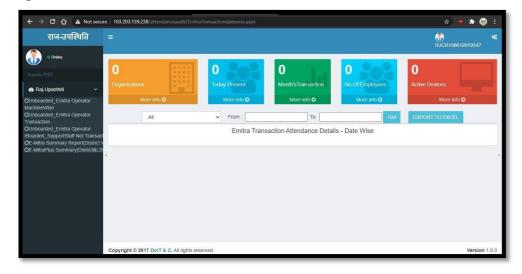

#### 2.3 Finance and Accounts

The following activities are performed under finance and accounts through the online portal managed by the government of Rajasthan.

# 2.3.1 Department of Treasuries and Account, Government of Rajasthan

Monthly salary bills, TA bills, Medical bills etc. of all employees are generated through Pay manager Portal.

Link- https://paymanger.rajasthan.gov.in/

Image of portal interface-

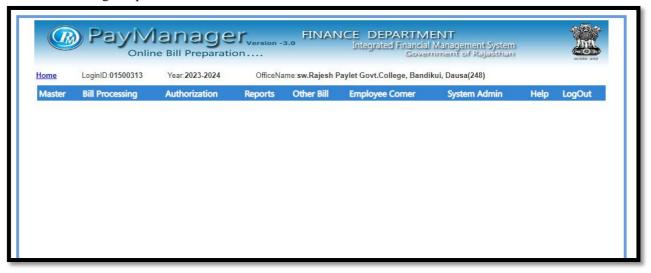

The state insurance and provident fund department was established in Rajasthan as a welfare measure for the employees with an aim of providing economic & social security to all the Government employees of Rajasthan. The SIPF portal is designed, developed and maintained by State Insurance & Provident Fund Department, State Government of Rajasthan, Government of India.

Link- https://sipfportal.rajasthan.gov.in/employee/dashboard

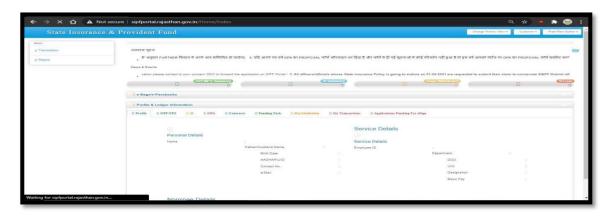

Image of portal interface-

#### 2.3.3 IFMS

Payment of various Scholarships is made through SSO module. RajKosh(Online Treasury Accounting System) is an e-Governance Initiative of Government of Rajasthan and is part of Integrated Financial Management System (IFMS). RajKosh(Online Treasury Accounting System) is an e-Governance Initiative of Government of Rajasthan and is part of Integrated Financial Management System. Rajkosh facilitates the submission of Bills, Vouchers & Challans, Effective Budget Control, Compilation of Treasury Accounts, Preparation of Reports, Interface to external Agencies and Various MIS reports.

Link- https://ifms.raj.nic.in/
Image of portal interface-

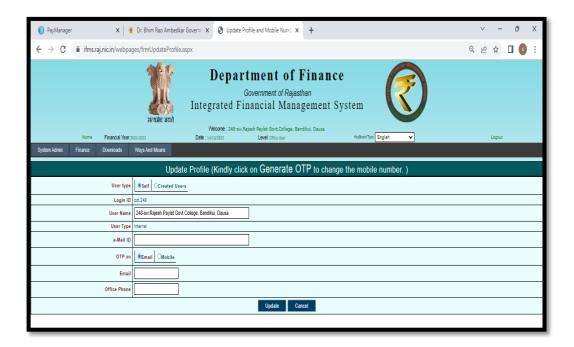

#### **2.3.4 PFMS**

Payment of purchasing under RUSA, fellowships and scholarships of UGC, ICSSR, CSIR etc. is made through PFMS.

Link- <a href="https://sppp.rajasthan.gov.in/">https://sppp.rajasthan.gov.in/</a>

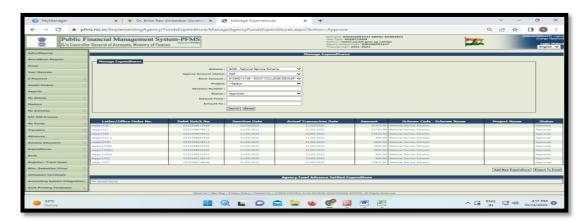

# 2.3.5 Scholarship

The process related to the following different types of scholarships is conducted online through the government portal domain maintained by the concerned department through NIC.

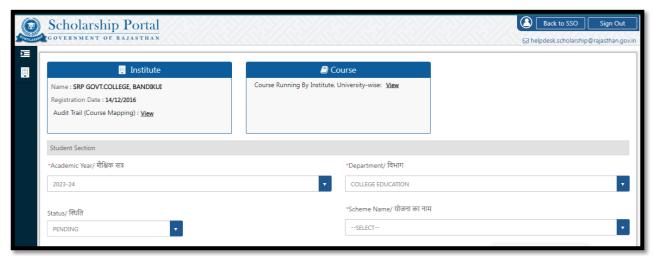

# 2.3.5.1 CM Higher Education Scholarship

CM Higher Education Scholarship Scheme has been launched by Education Department of Rajasthan. The main aim of launching this scheme is to provide financial assistance among the needed students of the state. With the help of this scholarship scheme, students will be able to pursue their higher education without thinking about any financial hurdles.

Link- https://sso.rajasthan.gov.in/ Image of portal interface-

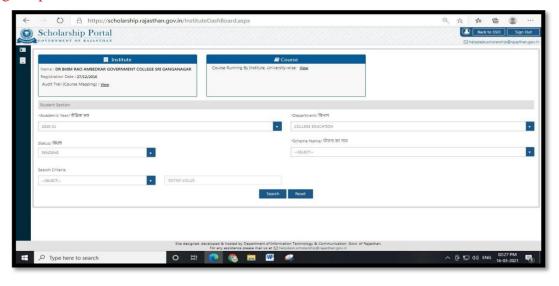

# 2.3.5.2 SC / ST etc. Scholarship

This scholarship is provided for the upliftment of SCs, STs, OBCs, specially-abled, widows, destitute and other socially & economically weaker sections of the Society by the Social Justice and Empowerment Department of the Government of Rajasthan.

Link- https://sso.rajasthan.gov.in/

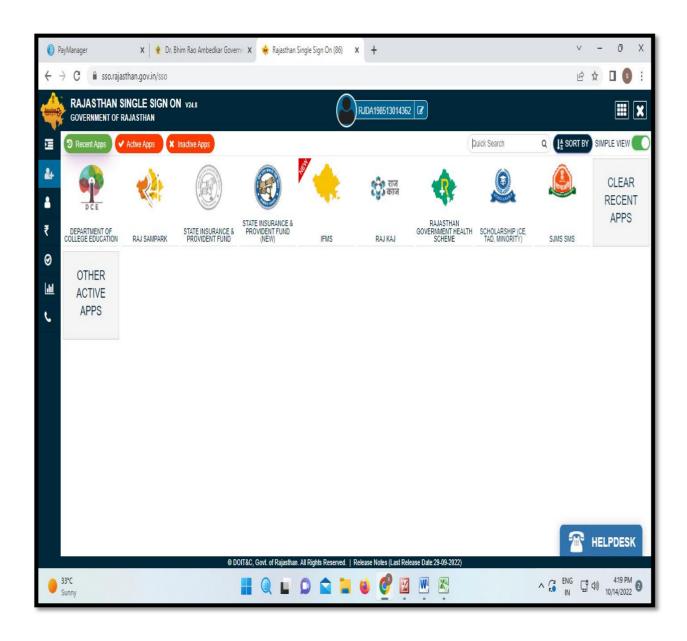

#### 2.3.5.3 NSP

Scholarship for minorities is provided by the Ministry of Minority Afairs of the Government of India to communicate.

Link- https://scholarship.gov.in/

Image of portal interface-

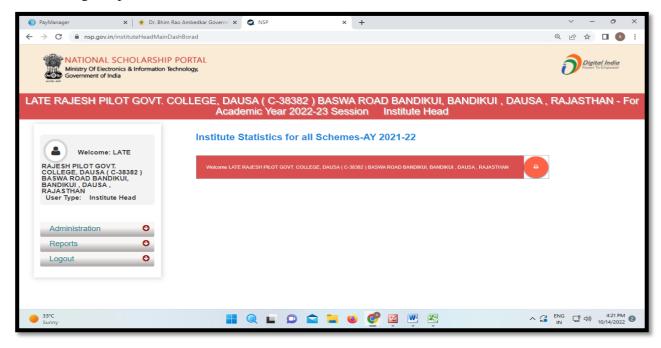

## 2.3.6 e Procurement System

E Procurement System is a process of procuring goods electronically using the Internet. The process related to e-procurement in the college is conducted in the following two ways.

## 2.3.6.1 SPPP

The eProcurement System of Rajasthan enables the Tenderer to download the Tender Schedule free of cost and then submit the bids online through this portal.

Link-<a href="https://sppp.rajasthan.gov.in/">https://sppp.rajasthan.gov.in/</a>

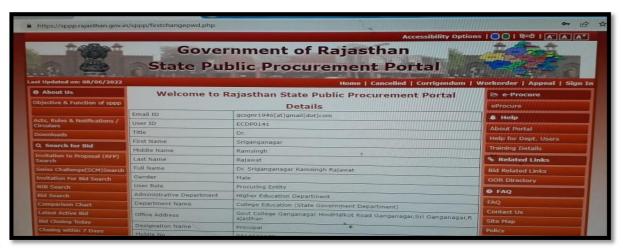

#### 2.3.6.2 GeM

GeM portal is provided by DGS&D with technical support from the National e-Governance Division (Ministry of Electronics and Information Technology) of the Government of India.

Link- <a href="https://sso.gem.gov.in/ARXSSO/oauth/doLogin">https://sso.gem.gov.in/ARXSSO/oauth/doLogin</a> Image of portal interface-

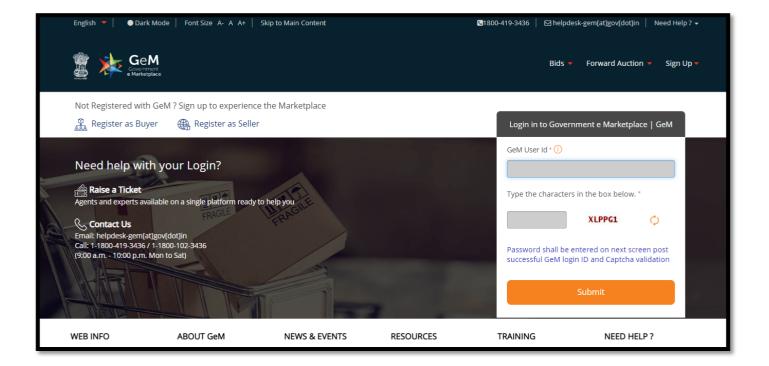

# 2.4 Student Support

The following various activities are performed by the college for student support through the online portal provided by the Commissionerate of College Education, Government of Rajasthan.

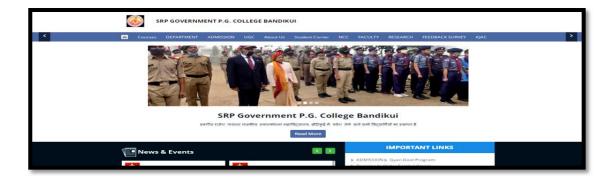

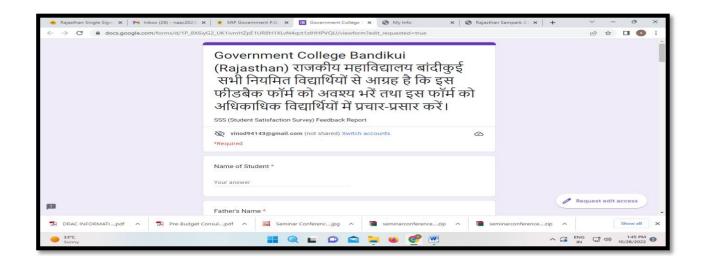

College You tube Channel for students <a href="https://www.youtube.com/@ccerajgcbandikui3387">https://www.youtube.com/@ccerajgcbandikui3387</a>

Rajiv Gandhi E-Content LINK

Gyan Sudha-Success Sathi Higher Education Rajasthan (Competition related Content)

https://www.youtube.com/channel/UChOBarVdU\_4LDZSnxjvIwFA Current Affairs channel A view

#### 2.4.1 Admission

The admission is an online process for UG and PG students. The admission module on the college website also provides essential link and information to complete this process. Merit is also generated online and uploaded on the website. Admit cards and library cards are also provided with the help of this portal. E prospectus is uploaded on the website which gives information related to subject combinations, academic calendar, admission policy and code of ethics. LAN for access of data base of students' is made available.

Link- https://sso.gem.gov.in/ARXSSO/oauth/doLogin

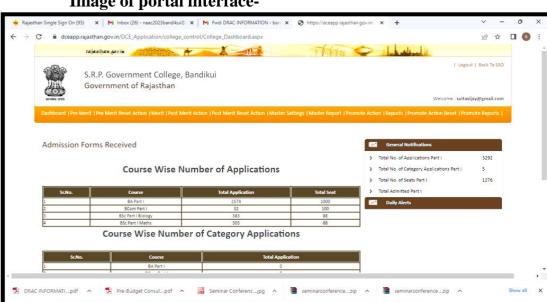

# Image of portal interface-

## 2.4.2 SAMPARK Portal

Provides facility to register problems online without attending office and has a transparent process of getting problems

resolved.

Link- https://sampark.rajasthan.gov.in/ Image of portal interface-

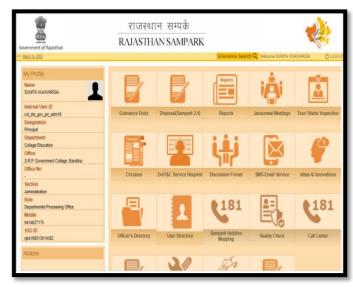

^ С ENG С Ф) 10,

# 2.4.3 E-Library

Commissionerate of college education, Rajasthan provides e-content through various platforms like Rajiv Gandhi e-content Bank, Gyan Shudha, Gyandoot etc.

Link- <a href="https://hte.rajasthan.gov.in/dept/dce/">https://hte.rajasthan.gov.in/dept/dce/</a>

# Image of portal interface-

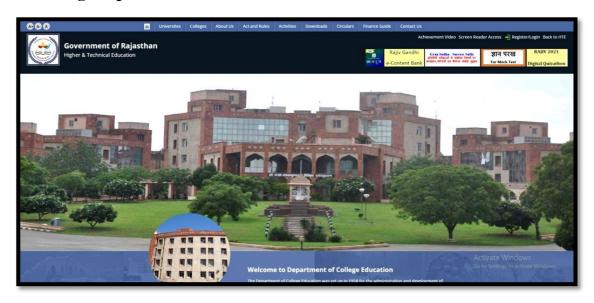

# 2.4.4 E-Mitra Kiosk

Through E-Mitra Kiosk machine, students can download their documents, deposit fees etc. The E-Mitra Kiosk machine is situated on the library premises.

# Image of E-Mitra Kiosk at College

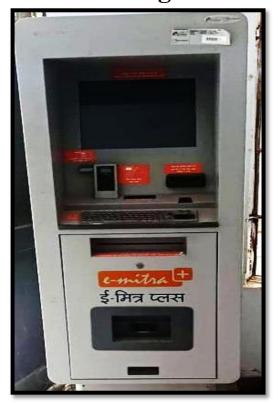

#### 2.4.5 TC, CC, Refund etc.

The college issues the TC, CC, and original documents return online admission portal through the College Education Commissionerate, Rajasthan, so that in the admission process, the admission to the next candidate according to the merit is done under a completely transparent process. Fee returns are also made through this portal.

Link- https://hte.rajasthan.gov.in/dept/dce/

Image of portal interface-

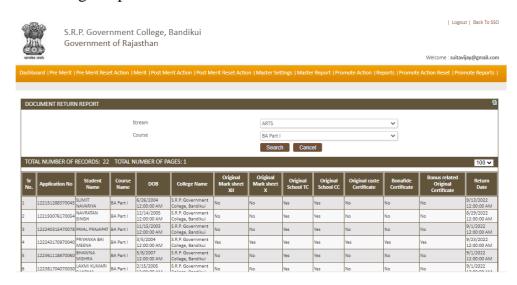

# 2.4.6 Whatsapp group

Whatsapp groups have been created in classrooms in which e-content and various information are shared.

**Images of Whatsapp** group-

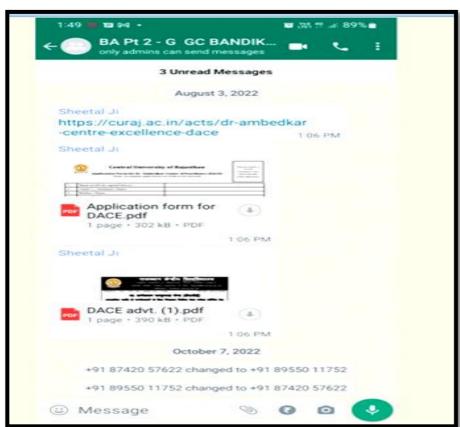

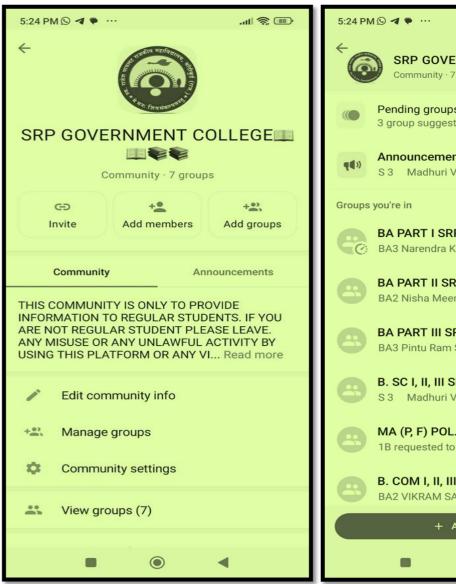

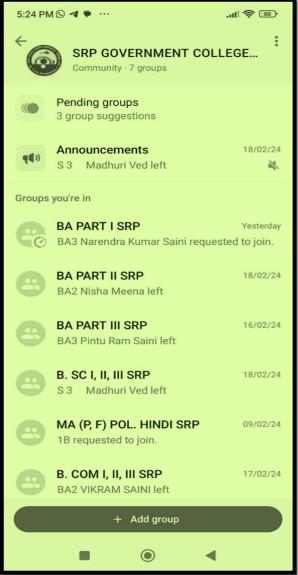

#### 2.5 Examination

Web portal for various online tasks related to examinations to be conducted by Maharaja Ganga Singh University, Bikaner.

Link- https://www.univindia.net/

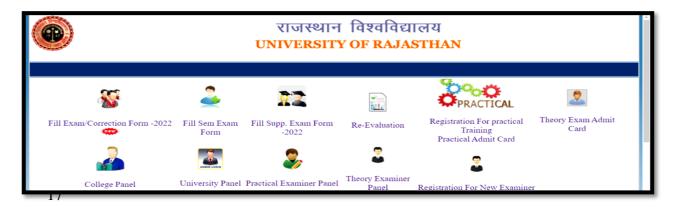

# 3 Website

Information regarding activities performed by the institution are displayed on the website in the government domain.

Link- https://hte.rajasthan.gov.in/college/srpgovtcollegebandikui

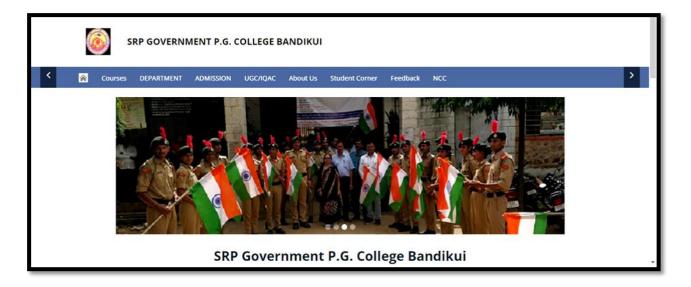